# Politechnika Krakowska im. Tadeusza Kościuszki

# Karta przedmiotu

obowiązuje studentów rozpoczynających studia w roku akademickim 2018/2019

Wydział Inżynierii Środowiska

Kierunek studiów: Inżynieria Środowiska **Profil: Ogólnoakademicki** Profil: Ogólnoakademicki

Forma sudiów: niestacjonarne **Kod kierunku: 2** Kod kierunku: 2

Stopień studiów: II

Specjalności: Inżynieria wodna i geotechnika sem.zimowy 2018

#### 1 Informacje o przedmiocie

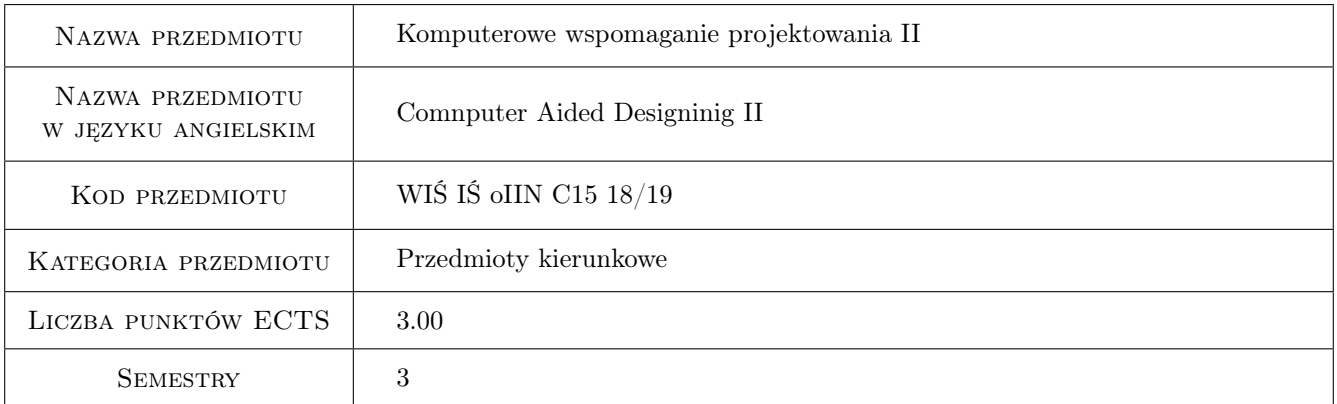

## 2 Rodzaj zajęć, liczba godzin w planie studiów

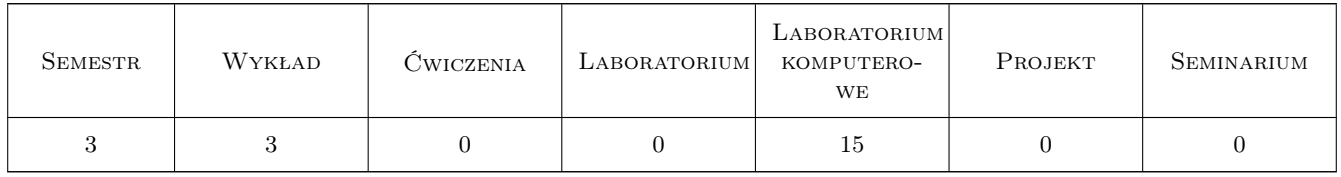

### 3 Cele przedmiotu

Cel 1 Nabycie umiejętności i wiedzy pozwalającej na wykonywanie zadań inżynierskich z wykorzystaniem zaawansowanej współpracy programu AutoCad z innymi programami, w tym MsExcel.

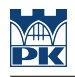

### 4 Wymagania wstępne w zakresie wiedzy, umiejętności i innych **KOMPETENCJI**

1 Biegłe posługiwanie się AutoCadem 2d

2 Biegłe posługiwanie się programem MsExcel w zakresie podstawowym (tworzenie formuł, formatowanie).

3 komputerowe Wspomaganie Projektowania I

### 5 Efekty kształcenia

EK1 Wiedza Zdobycie podstawowej wiedzy o programowaniu w systemie Visual Basic

EK2 Umiejętności Zdobycie podstawowych umiejętności o programowaniu w systemie Visual Basic

EK3 Umiejętności Zdobycie umiejętności programowania skryptów Autocada, zdalne tworzenie rysunków

EK4 Kompetencje społeczne Praca w grupie

### 6 Treści programowe

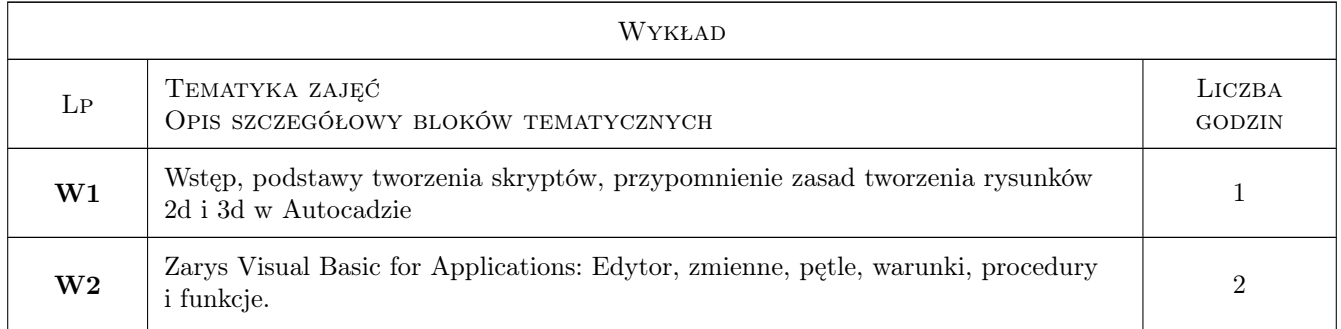

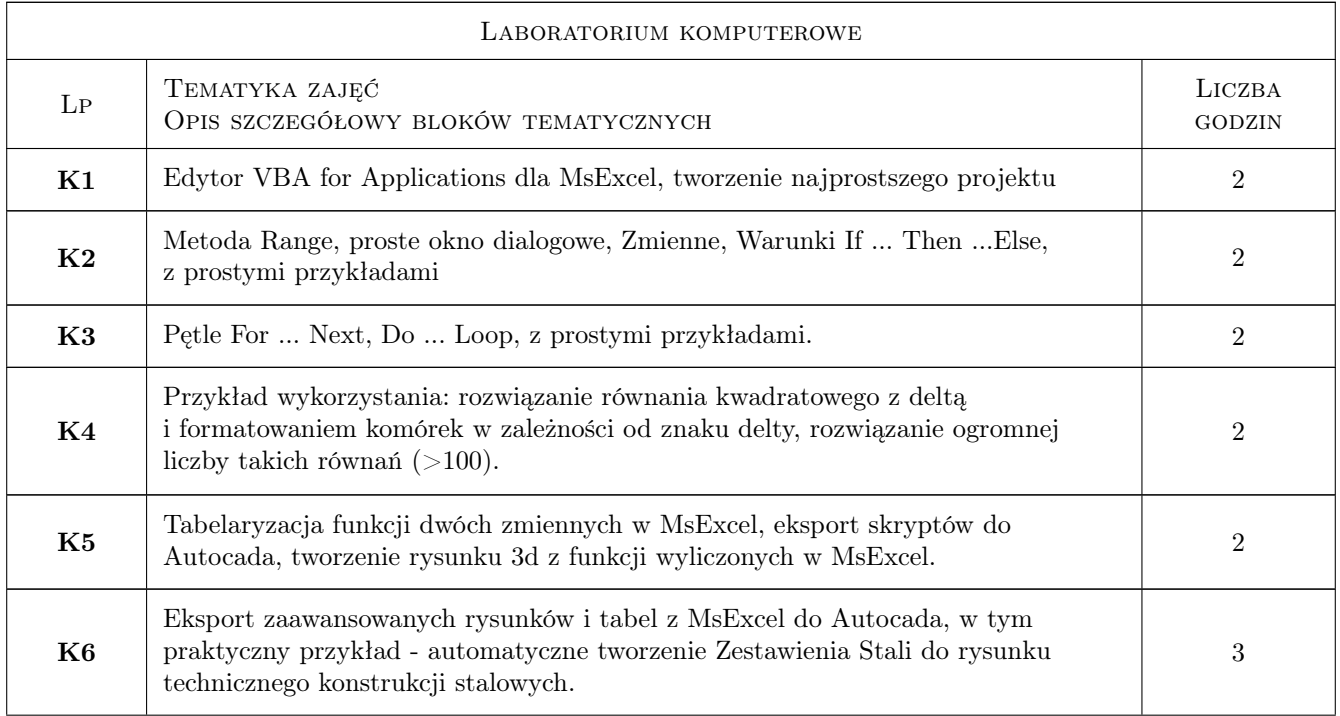

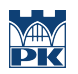

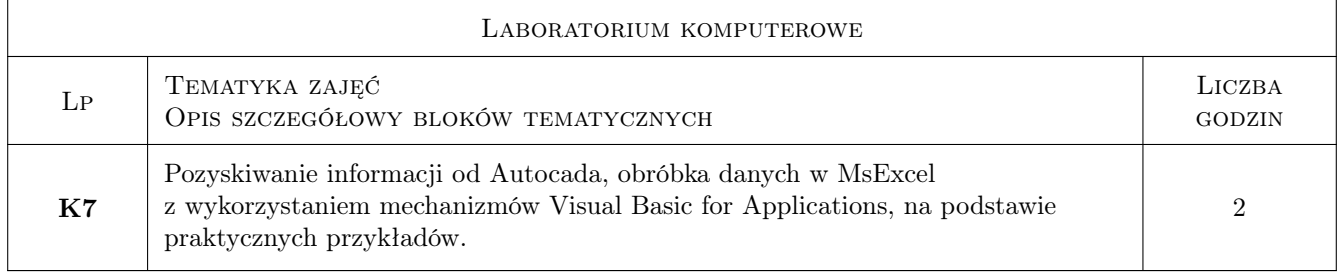

### 7 Narzędzia dydaktyczne

#### N1 Wykłady

N2 Prezentacje multimedialne

### 8 Obciążenie pracą studenta

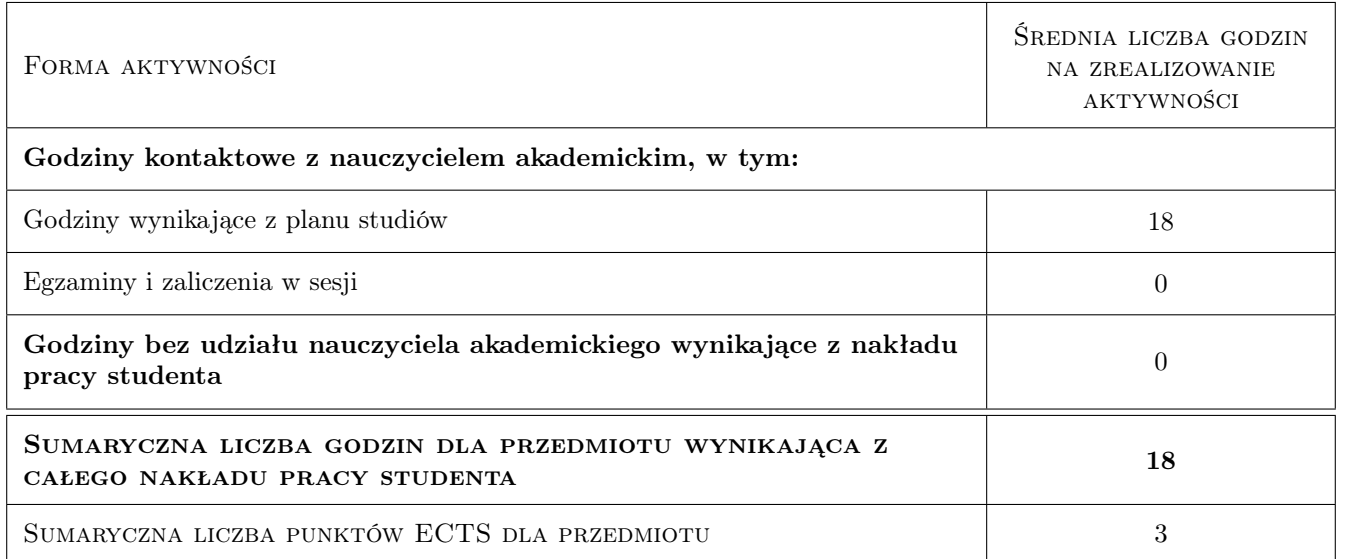

### 9 Sposoby oceny

#### Ocena formująca

F1 ocena z każdego z ćwiczeń

#### Ocena podsumowująca

P1 Średnia ważona ocen formujących

#### Kryteria oceny

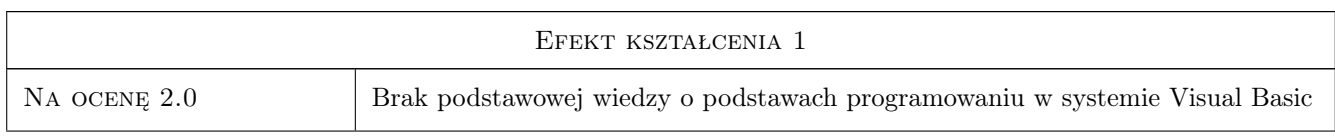

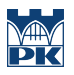

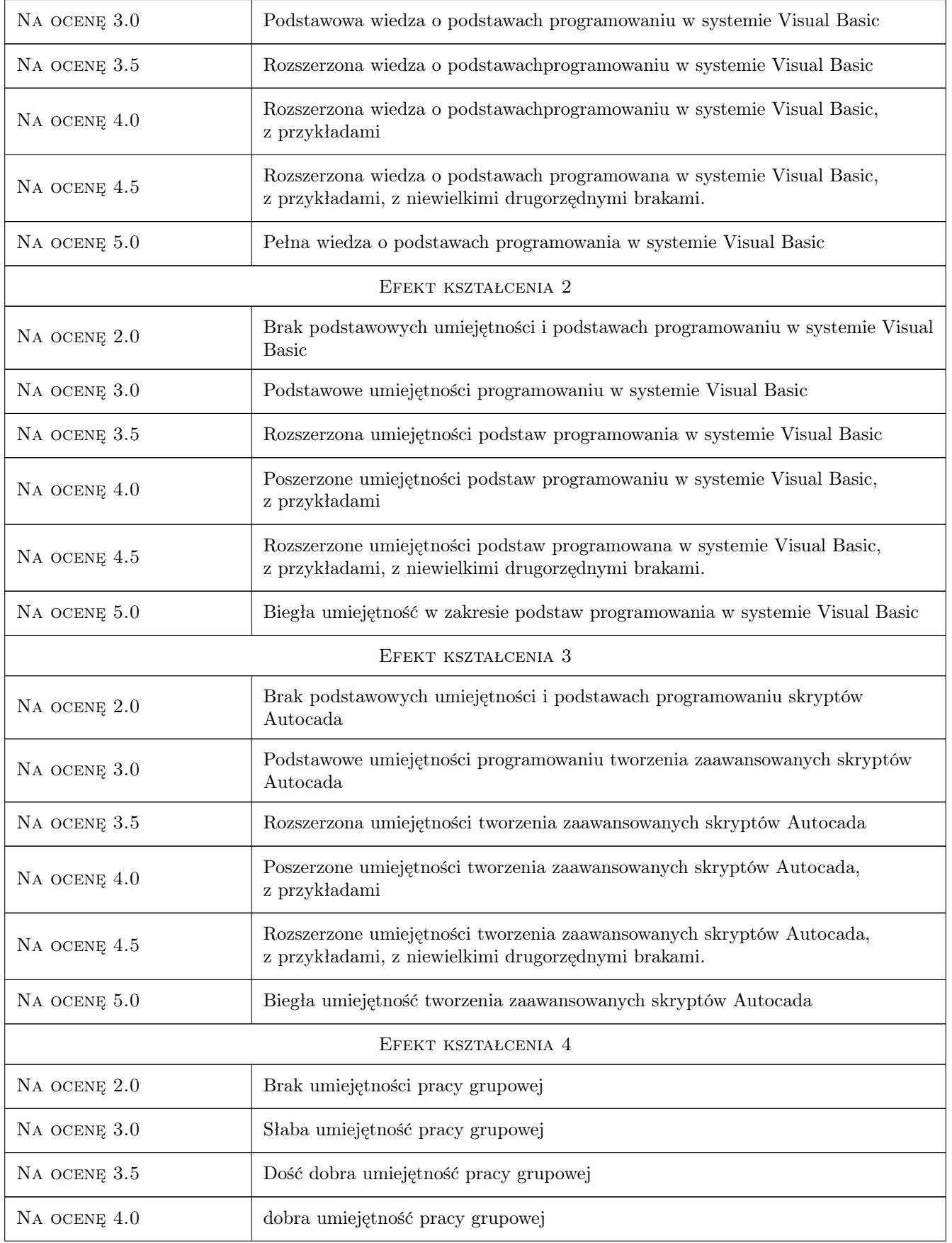

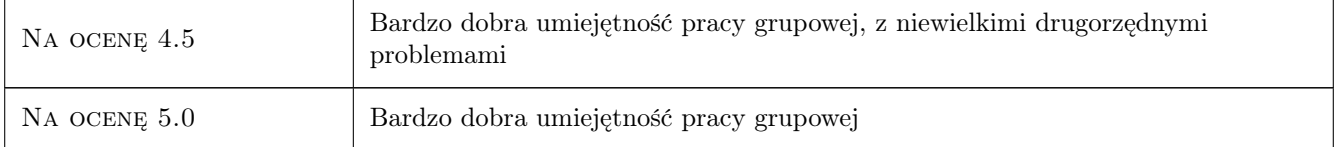

# 10 Macierz realizacji przedmiotu

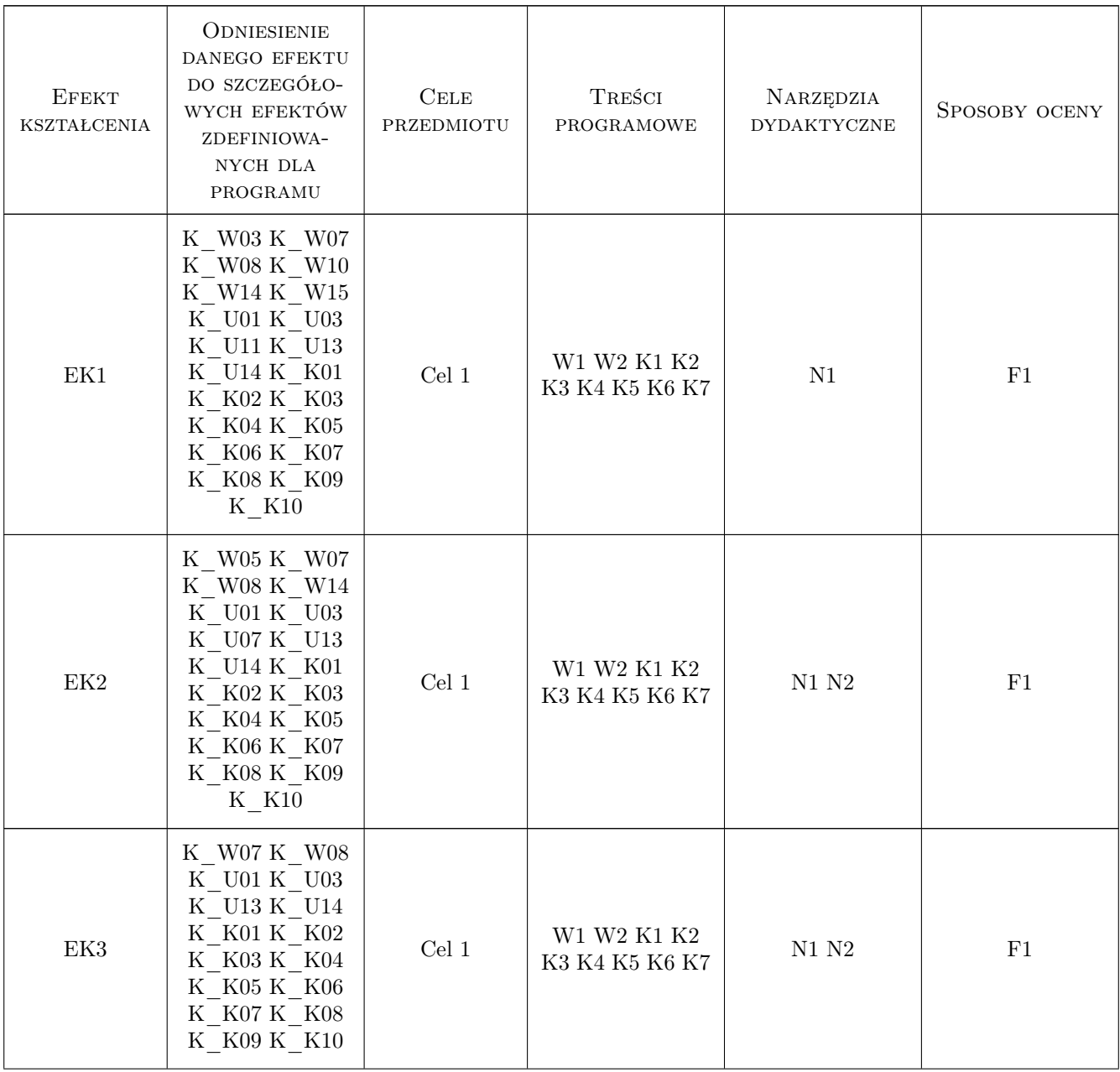

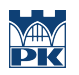

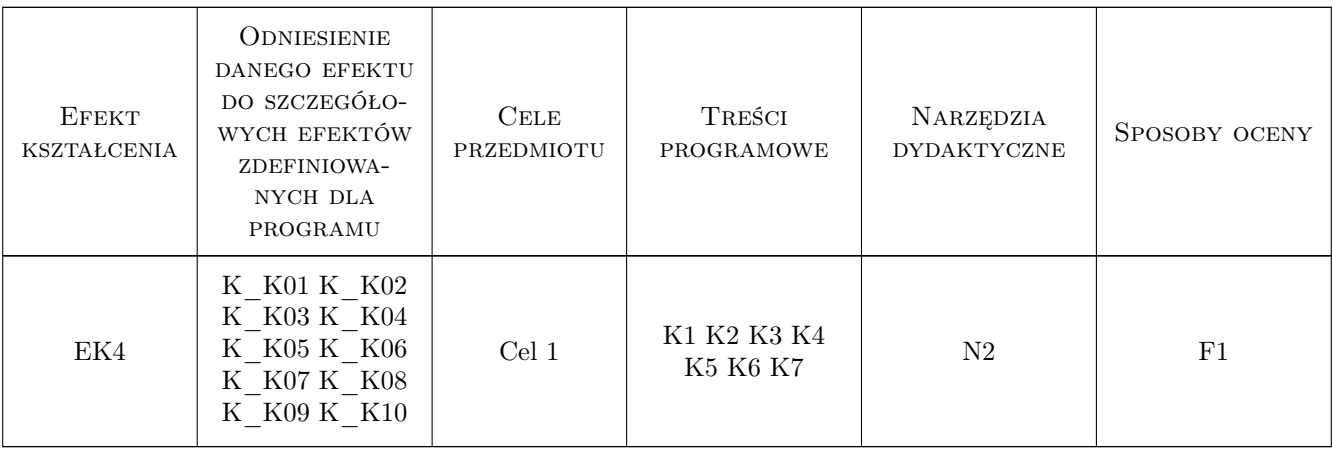

### 11 Wykaz literatury

### 12 Informacje o nauczycielach akademickich

#### Osoba odpowiedzialna za kartę

dr inż. Andrzej Wolak (kontakt: Andrzej.Wolak@iigw.pl)

### 13 Zatwierdzenie karty przedmiotu do realizacji

(miejscowość, data) (odpowiedzialny za przedmiot) (dziekan)